# OCaml 시작하기

2012.11.13 2012 가을, 프로그래밍의 원리 강동옥,최민아 {dokang,machoi}@ropas.snu.ac.kr 서울대학교 프로그래밍연구실

#### OCaml을 배워봅시다

# 컴파일러 설치

- snucse 계정이 있으면 martini 등 snucse 서버 사용
	- martini에는 3.10.2 버전
	- 최신버전은 3.12.1 (금지)
	- 연구실에선 3.11.2 사용
- ocaml.org
	- caml.inria.fr
- Download → 각자 OS에 맞는 binary 받기
- 혹은 apt-get(Ubuntu), port(MAC) 패키지 매니저

#### – 문법 강조가 되는 것

- 기타
- 메모장(Notepad)...?
- 설치방법 [http://ropas.snu.ac.kr/~ta/4190.210/12/](http://ropas.snu.ac.kr/~ta/4190.210/12/practice/ocaml_tutorial.pdf) [practice/ocaml\\_tutorial.pdf](http://ropas.snu.ac.kr/~ta/4190.210/12/practice/ocaml_tutorial.pdf)
- eclipse 플러그인(OcaIDE)+Cygwin
- 종교
- vi, emacs

– 편하신대로

# 편집기

# 실행기, 소스파일

- 실행기
	- 식을 입력하면 바로 결과를 볼 수 있습니다.
	- 식을 입력하고 ;;로 맺습니다.
	- 끌 땐 #quit;;
	- ml 파일을 오픈하고 싶으면 ocaml –init filename.ml
- -

– 과제로는 컴파일이 되는 .ml 파일을 제출합니다.

- 
- 

– ;;를 붙이지 않습니다.

- 소스 파일
- 

– \*.ml 파일을 작성해 컴파일합니다.

– ml 파일은 정의(let) 들의 집합입니다.

# 새로운 실습언어라니..

- Scheme 이제야 겨우 익숙해졌는데..
- OCaml은 또 어디서 굴러온 녀석이지?

## 스킴하고 비교해볼게요

#### • 스킴에서 보았던 수많은 괄호들..

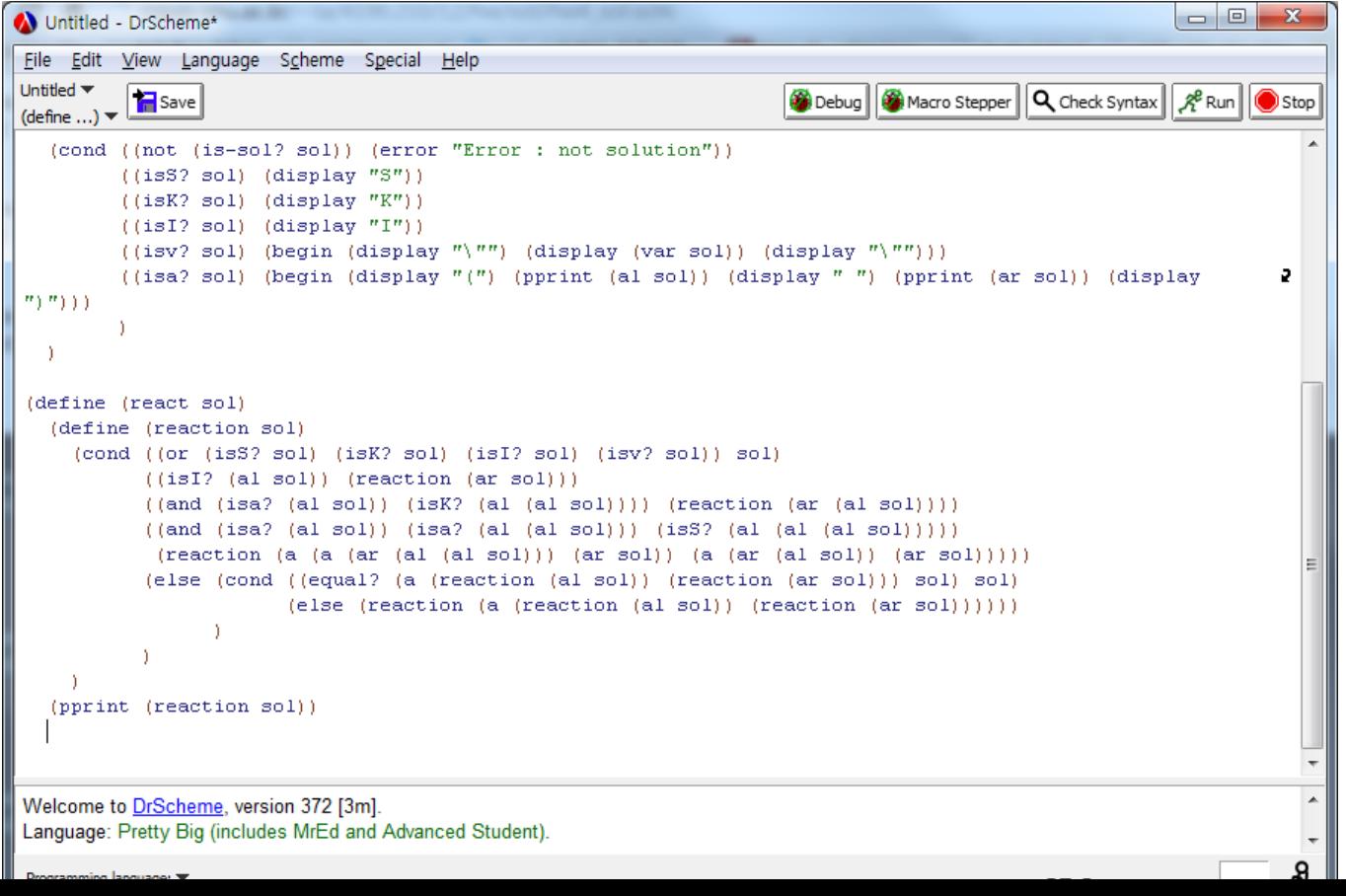

#### 이젠 안녀

```
1 let rec length l = match 1 with
   | [ ] \rightarrow 02
 3
     \vert ::t -> 1 + length t
 4
 5 (* tail-recursive version of length *)
 6 let length' 1 =let rec f l result = match l with
7
 8 \mid | | | | \rightarrow result
    | ::t -> f t (result+1)
 9
10
   in
11f1012
13 let hd 1 = match 1 with14
   | [] -> raise (Failure "hd")
15
     \vert h: : \rightarrow h16
17 let t1 = match 1 with
18
   | [] -> raise (Failure "tl")
     |\cdot|::t -> t
19
```
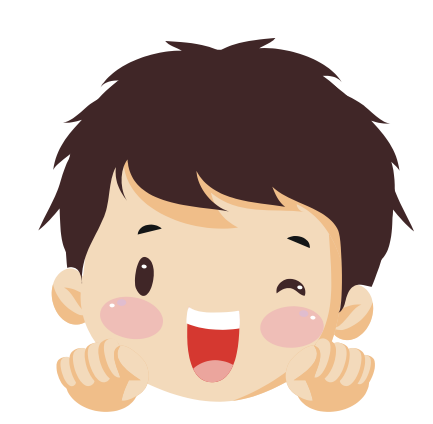

- Prefix 연산자 • Infix 연산자
- $( (*$  4 5) 2) • 4 \* 5 – 2

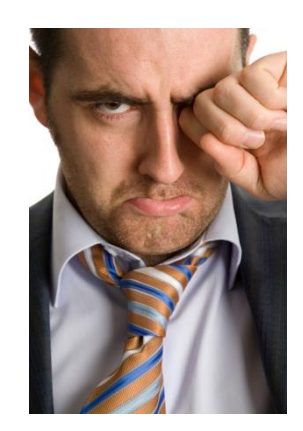

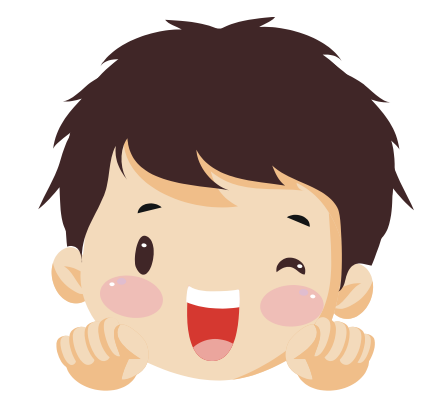

- If문에서 false와 true에 대해 자유롭게 다른 타입 값 리턴 가 능
- 타입이 일치 해야만함.
- If b 3 4
- If c true false
- If d "a" "b"
- 

• (if b 3 false)

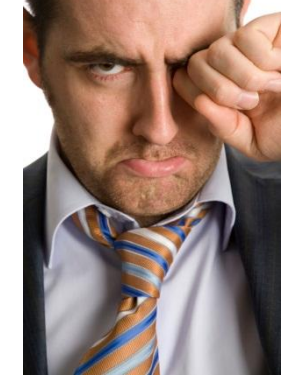

# 정말 울어야 할일?

- 스킴 코딩하다보면 자주 볼 수 있는 빨간줄..
- 오캠엘은 강한 타입시스 템으로 안전한 프로그래
	- 밍을 돕는다.

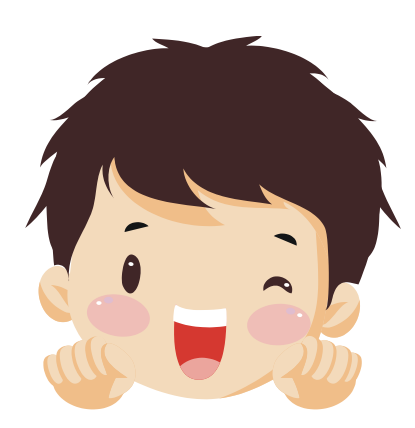

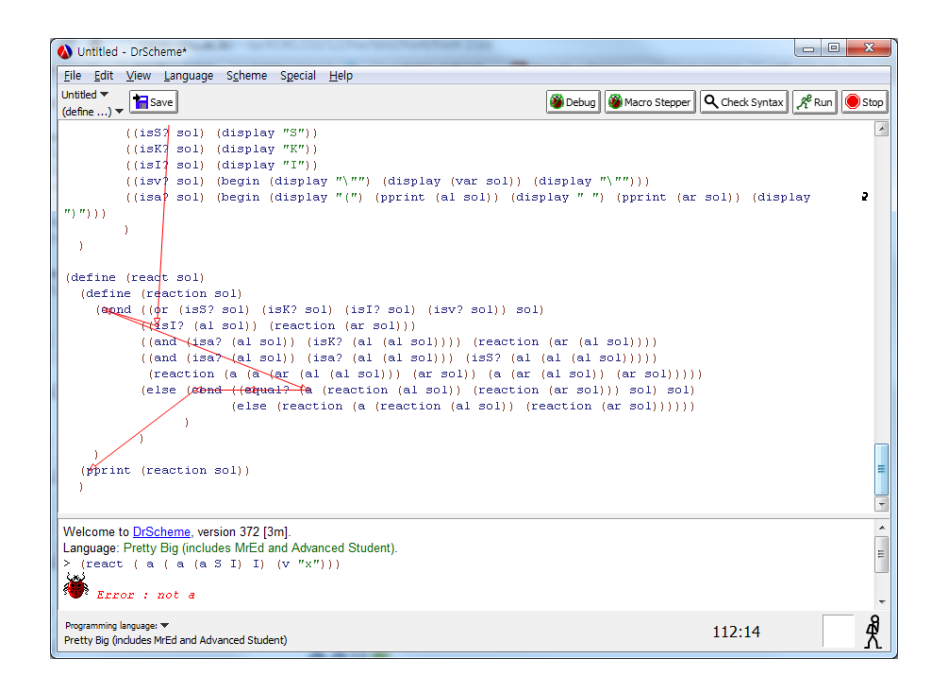

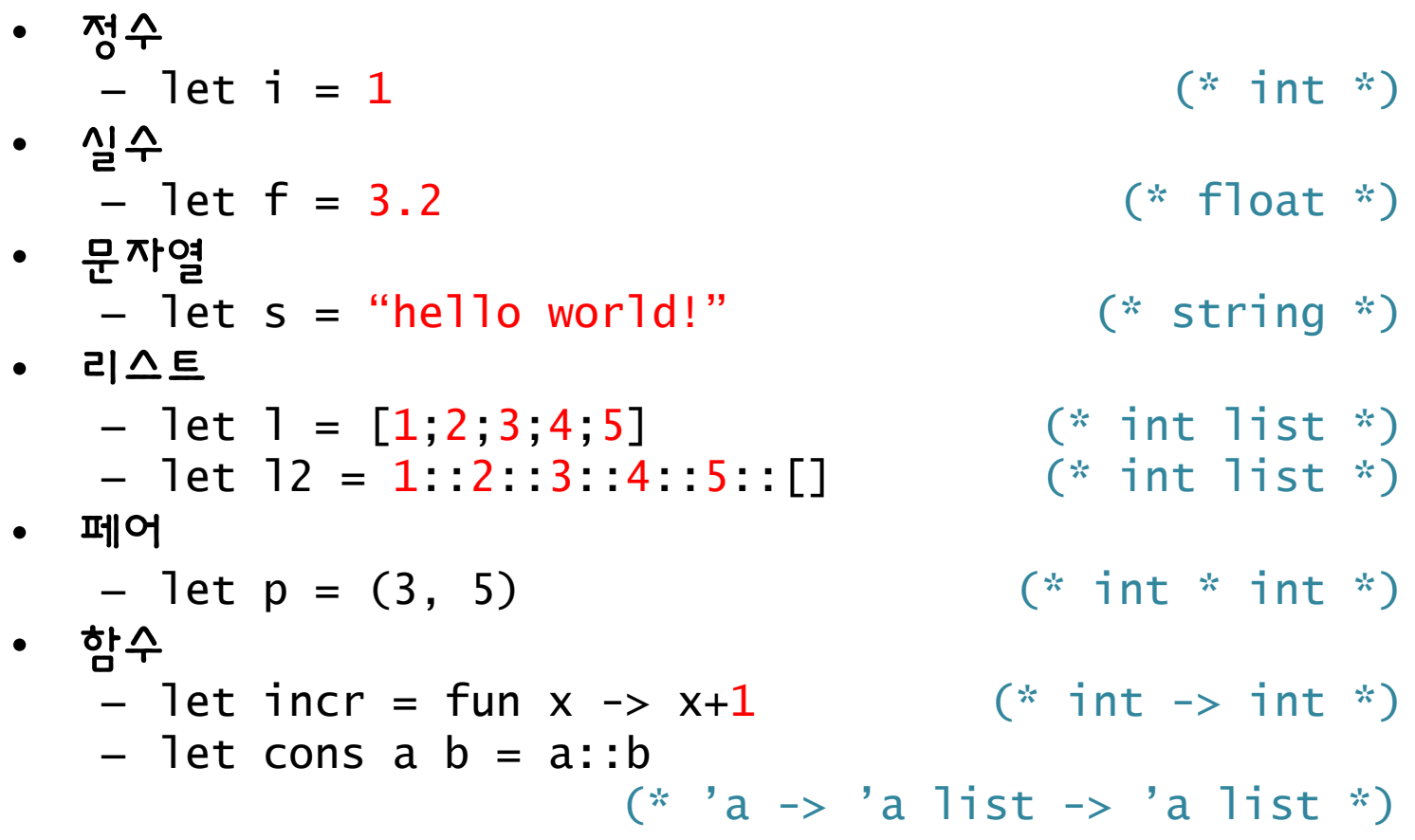

• 직접 정의한 타입도 유추해 줍니다.

```
type tree = Leaf of int
          | Node of tree list
let t1 = Leaf 3 (* tree *)
let t2 = Leaf 5 (* tree *)
let t3 = Node [t1;t2] (* true *)
```
• 여러 가지 조합된 값도 타입을 유추해줍니다.

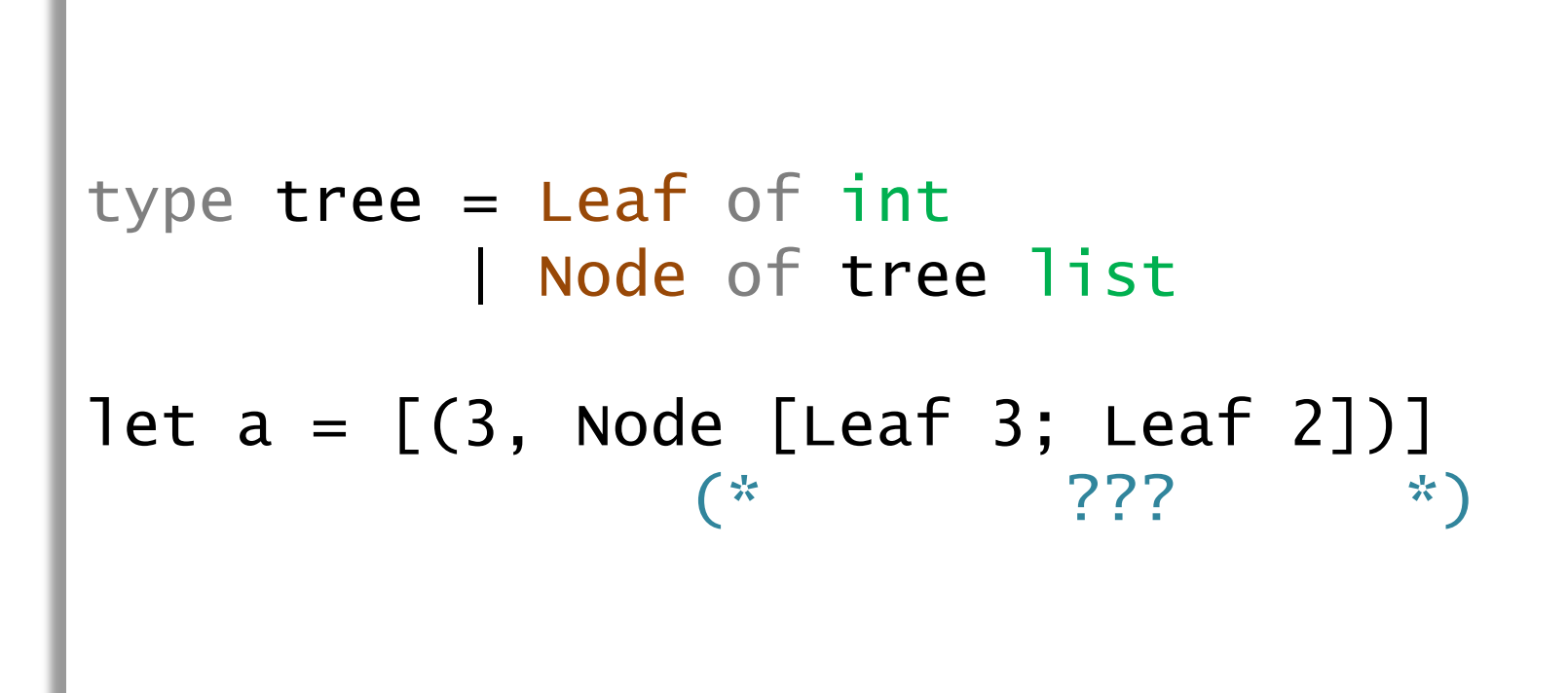

• 여러 가지 조합된 값도 타입을 유추해줍니다.

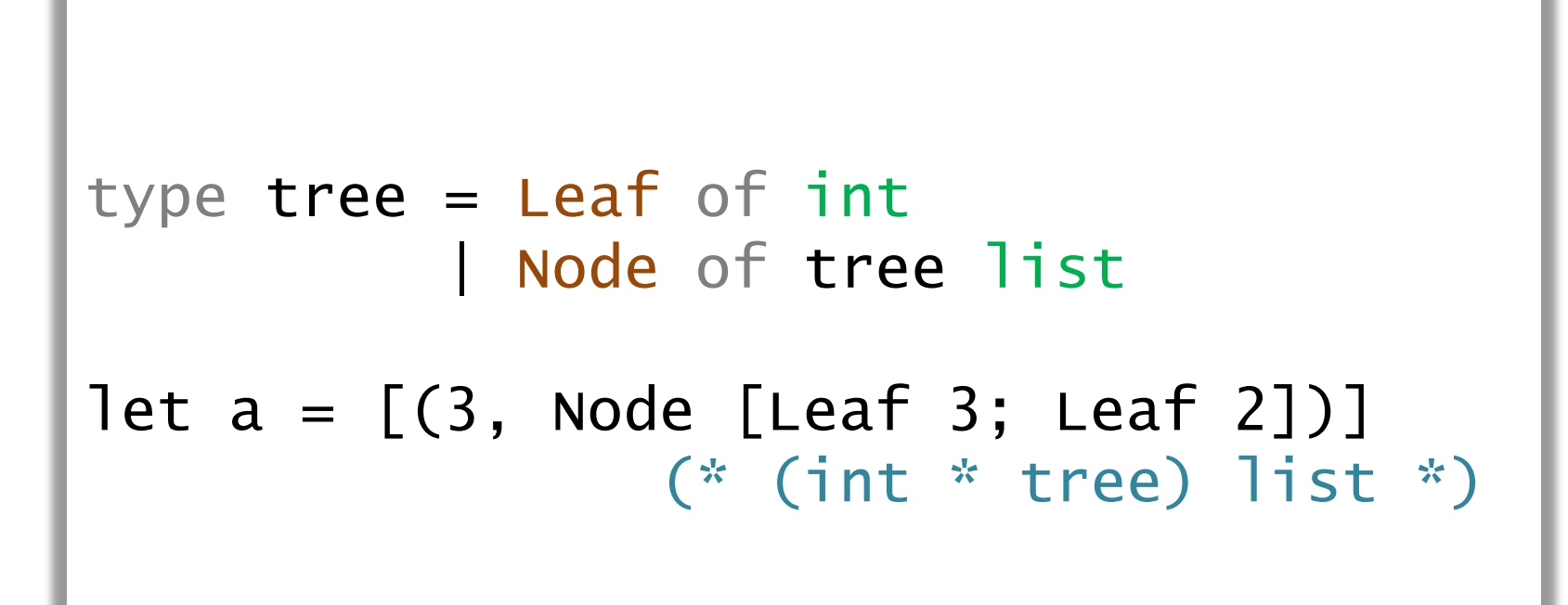

• 그런데 만든 값을 어떻게 사용하지?

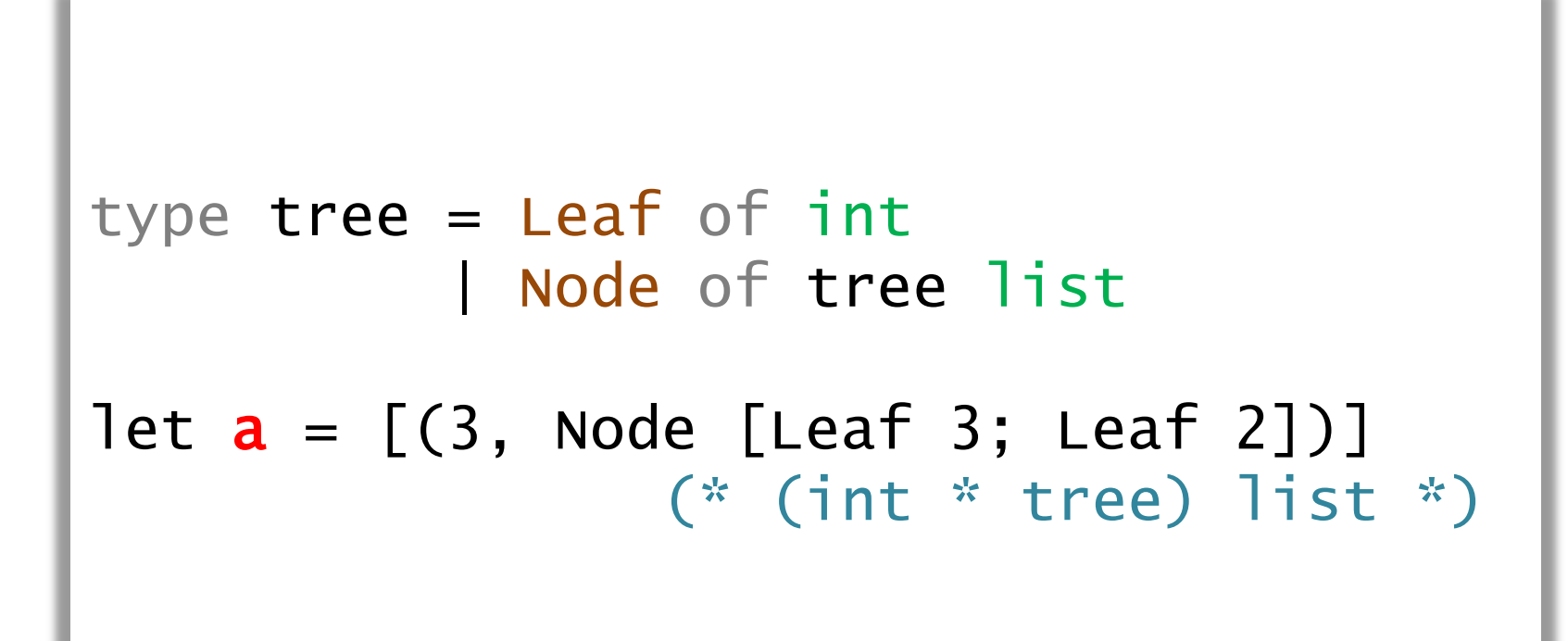

#### IF문

• 간단한 값 비교는 IF문으로

```
let abs n = if n < 0 then -n else n
let sign n =if n = 0 then 0else if n < 0 then -1 else 1
```
#### IF문

• If문을 이용해 gcd를 짜보자

```
let rec gcd a b = (* 재귀함수는 꼭 rec를 붙여요! *)
   if a=1 || b=1 then 1
   else if a=b then a
  else if a<br />b then gcd b a
   else gcd (a-b) b
```
#### IF문

- 간단한 기본타입비교에 훌륭함
- 약간 복잡한 값 비교도 해냄
	- tree라는 값은 Leaf 3일까? Leaf 2일까?

```
let what_is tree = 
   if tree = Leaf 3 then 1else if tree = Leaf 2 then 2
    else 3
```
• 좀더 복잡한 비교는 한계가 있음 – my\_list는 헤드 원소가 1인 리스트일까?

- match with
- 함수 외에 어떤 타입 값이든 매칭 가능! – match x with

$$
A \rightarrow a
$$

$$
| B \rightarrow b
$$

$$
\mid C \rightarrow C
$$

 $|$   $-$  > default

• 기본 타입 값 매칭

```
let what_is_x x =match x with 1 \rightarrow "one" | - \rightarrow "else"
let one_or_two p =match p with 
  (1, "apple") \rightarrow true(2, "orange") \rightarrow true| - \rangle false
let rec length l =match l with
  | hd :: t] \rightarrow 1 + (length t])
   |1 - 50
```
• 직접 만든 타입 값 매칭

```
let is_Leaf tree =
    match tree with
    | Leaf v -> true
    | Node tree_list -> false
```
• 여러 가지 조합된 값도 패턴매칭이 됩니다.

```
let my_list = [(3, Node [Leaf 3; Leaf 2])]let rec get_n_leaf ml n =
   match ml with
  | (m, Leaf v) :: t] \rightarrowif m = n then Leaf v 
        else get_n_leaf tl n
  | (-, -) : : t \rceil \rightarrow get_n = \text{leaf } t \rceil n
    | [] -> raise (…)
```
let one = 1 (\* int \*) let two\_dot\_two = 2.2 (\* float \*) let add = (+) (\* int -> int -> int \*) let three\_dot\_two = add one two\_dot\_two (\* error \*)

let one = 1 (\* int \*) let two\_point\_two = 2.2 (\* float \*) let add = (+) (\* int -> int -> int \*) let three\_dot\_two = (float\_of\_int one) +. two\_dot\_two (\* float \*)

let first p = (\* int \* string -> bool \*) match p with | (1, "apple") -> true | (2, "orange") -> true | \_ -> false let first\_of\_p = first ("1", "one") (\* error \*)

let first p = (\* int \* string -> bool \*) match p with | (1, "apple") -> true | (2, "orange") -> true | \_ -> false let first\_of\_p = first (1, "one") (\* bool \*)

- OCaml은 똑똑합니다.
- get\_n\_leaf 함수의 인자 ml에 my\_list같이 생긴 값 이 들어온다고 알려주지 않지만 OCaml은 알아냅니다.

```
let my_list = [(3, Node [Leaf 3; Leaf 2])]let rec get_n_leaf ml n =
   match ml with
  \vert (m, Leaf v) :: t] \rightarrowif m = n then Leaf v else get_n_leaf tl n
  | (-, -) : : t \rightarrow get_{n} -leaf tl n
    | [] -> raise (…) 
(*get_n\nleq a f : ('a * tree) list \rightarrow 'a \rightarrow tree * )
```
• 열쇠는 꼭 맞는 열쇠구멍에 넣어야

```
let bad_list = [(3, "this is string'])]let rec get_n_leaf ml n =
   match ml with
  \mid (m, Leaf v) :: t] \rightarrowif m = n then Leaf v else get_n_leaf tl n
  | (_, _) :: tl -> get_n_leaf tl n
   | [] -> raise (…)
(*get_n\nleq i : ('a * <b>tree</b>) list \rightarrow 'a \rightarrow tree *let leaf = get_nleaf bad_list (* error *)
```
• 열쇠는 꼭 맞는 열쇠구멍에 넣어야

```
let my_list = [(3, Node [Leaf 3; Leaf 2])]let rec get_n_leaf ml n =
   match ml with
  \vert (m, Leaf v) :: t] \rightarrowif m = n then Leaf v else get_n_leaf tl n
  | (_, _) :: tl -> get_n_leaf tl n
   | [] -> raise (…)
(*get_n\nleq i : ('a * tree) list \rightarrow 'a \rightarrow tree * )let leaf = get_nleaf my_list (* tree *)
```
# 마음의 고향 : 나무

(define (leaf t) (cons 'leaf t))

(define (node tree\_list) (cons 'node tree\_list))

```
(define (is-leaf? tree) (equal? 'leaf 
(car tree)))
```
(define (leaf-val tree) (cdr tree))

```
(define (nth-child tree nat) 
   (define (nth-elem tree_list nat)
     (cond ((= nat 0) (car tree_list))
            (else (
               nth-elem
               (cdr tree_list) (- nat 1))\overline{\phantom{a}} )
   (if (is-leaf? tree)
       (error "tree is leaf")
       (nth-elem (cdr tree) nat))
  \mathcal{L}
```
- 스킴에서 마이 다뤘 던 나무구조
- OCaml에서 나무를 만들고/사용하는 함 수를 정의해보겠습니 다

# 나무 타입 정의

- OCaml은 타입을 직접 정의할 수 있습니다.
- type constructor를 붙여서 정의합니다.
- 언제나 대뮤자로 시작!

```
type tree = Leaf of int
          | Node of tree list
```
### 나무 타입 정의

- 좀더 일반적으로
- Type function

type 'a tree = Leaf of 'a | Node of 'a tree list

# 나무를 만드는 함수

• type constructor를 이용해 나무를 만들 수 있습니다.

let leaf  $v =$  Leaf  $v$ 

 $let$  node  $tree$   $list$  = **Node**  $tree$   $list$ 

• match를 이용해서 나무를 사용할 수 있습니다.

let is\_leaf tree = match tree with | Leaf v -> true | Node \_ -> false

```
let leaf_val tree =
    match tree with
    | Leaf v -> v
   | node \ge -> raise (...)
```
• match를 이용해서 나무를 사용할 수 있습니다.

```
let nth_child tree n =
   let rec nth elem l n =
       match l with
       | hd :: tl -> 
          if n=0 then hd
          else nth_elem tl (n-1)
     | [] -> raise (…)
    in
    match tree with
    | Leaf v -> raise (…)
    | Node tree_list -> nth_elem tree_list n
```
• 조금 복잡한데?

```
let nth_child tree n =
   let rec nth elem l n =
       match l with
       | hd :: tl -> 
          if n=0 then hd
          else nth_elem tl (n-1)
      | [] -> raise (…)
    in
    match tree with
   | Leaf v \rightarrow raise (...)
    | Node tree_list -> nth_elem tree_list n
```
• match로 한방에! 더 간단하게!

```
let rec nth\_child tree n = match (tree, n) with
   | (Node(hd::t1), 0) -> hd
   | (Node(hd::tl), -) ->
     nth_child (Node tl) (n-1)
   | - \rangle raise (...)
```
#### 예외처리

• 에러를 내야 하는 케이스 어떻게 할까?

- 
- 
- 기본 제공 예외처리 VS 예외처리 직접 만들기 • raise 사용

```
let f x = raise Not_Found (* 인자가 없는 예외 *)
let f x =raise (Invalid_argument "error")
                     (* 인자를 가진 예외 *)
```
#### 예외처리

• 예외를 정의해보자.

exception Not\_leaf exception Error of string

• 사용할땐

```
raise Not_leaf
raise (Error "this is leaf")
```
# OCaml 버전 완성

- 만들기 : type constructor
- 사용하기 : match-with

```
type 'a tree = Leaf of 'a
             | Node of 'a tree list
let rec nth_child tree n =
    match (tree, n) with 
    | (Node(hd::tl), 0) -> hd
   | (Node(hd::t]), -) ->
         nth_child (Node tl) (n-1)
    | _ -> raise Not_found
```
#### OCaml 버전

```
(define (leaf t) (cons 'leaf t))
(define (node tree_list) 
    (cons 'node tree_list))
(define (is-leaf? tree) 
    (equal? 'leaf (car tree)))
(define (leaf-val tree) (cdr tree))
(define (nth-child tree nat) 
   (define (nth-elem tree_list nat)
     (cond ((= nat 0) (car tree_list))
           (else 
                (nth-elem
                 (cdr tree_list) (- nat 1))\overline{\phantom{a}} )
   (if (is-leaf? tree)
       (error "tree is leaf")
       (nth-elem (cdr tree) nat))
   )
```

```
type 'a tree = Leaf of 'a
              | Node of 'a tree list
let rec nth child tree n = match (tree, n) with 
   | (Node(hd::t]), 0) -> hd
   | (Node(hd::tl), | ->
         nth_child (Node tl) (n-1)
    | _ -> raise Not_found
```
# 하스로 이터페이스

```
(define (leaf t) (cons 'leaf t))
(define (node tree_list) 
    (cons 'node tree_list))
(define (is-leaf? tree) 
    (equal? 'leaf (car tree)))
(define (leaf-val tree) (cdr tree))
(define (nth-child tree nat) 
  (define (nth-elem tree list nat)
    (cond ((= nat 0) (car tree_list)) (else 
                (nth-elem
                 (cdr tree_list) (- nat 1))\overline{\phantom{a}}\lambda (if (is-leaf? tree)
       (error "tree is leaf")
       (nth-elem (cdr tree) nat))
   )
```

```
type 'a tree = Leaf of 'a
               | Node of 'a tree list
let leaf t = Leaf tlet node tree list = Node tree list
let is leaf tree = match tree with 
        Leaf v \rightarrow trueNode tree_list -> false
let leaf val tree = match tree with 
      | Leaf v \rightarrow v| Node tree_list -> raise Not_Found
let rec nth_child tree n = match (tree, n) with 
    | (Node(hd::tl), 0) -> hd
   \left[ (Node(hd::t]), \_ ) \rightarrow \right] nth_child (Node tl) (n-1)
    | _ -> raise Not_found
```
# 조금 다른 스타일로

• 인자를 페어로 받을 수 있습니다.

```
let rec nth\_child (tree, n) ->
      match (tree, n) with
      | (Node(hd::t1), 0) -> hd
      \vert (Node(hd::tl), \vert) ->
         nth_child ((Node tl), (n-1)) 
      | - \rangle raise (...)
```
# 조금 다른 스타일로

• 익명함수를 이용할 수도 있습니다

```
let nth_{child} =fun tree n \rightarrow match (tree, n) with
     | (Node(hd::t1), 0) -> hd
     | (Node(hd::tl), -) ->
         nth_child (Node tl) (n-1)
     | - -> raise (...)
```
# 조금 다른 스타일로

• 페어인자 + 익명함수 + match를 한방에

```
let nth_{child} =function
       (Node(hd::t1), 0) -> hd
     | (Node(hd::tl), -) ->
         nth_child ((Node tl), (n-1))
      | _ -> raise (…)
```
#### 커리 함수

- 잠깐! 함수를
- func x1 x2 x3 로도 쓸 수 있고
- func (x1, x2, x3) 로도 쓸 수 있다고?
- 무슨차이지?

# 커리 함수

- func x1 x2 x3 는 인자를 하나만 받을수도..
- func (x1, x2, x3) 는 인자를 한꺼번에 받아 야..
- 따라서 curry함수는 이런것도 가능

```
let add a b = a + b
```

```
let incr x = add 1
```
## 커리 함수

- 과제에서 타입이 틀리면 0점입니다
	- $-$  int  $\rightarrow$  int  $\rightarrow$  int
		- let add a  $b = ...$
	- $-$  (int  $*$  int)  $\rightarrow$  int
		- $\cdot$  let add  $(a,b) = ...$
	- 주의하세요
	- 제발
	- 이번 튜토리얼의 핵심!

# 코드에 타입 명시하기

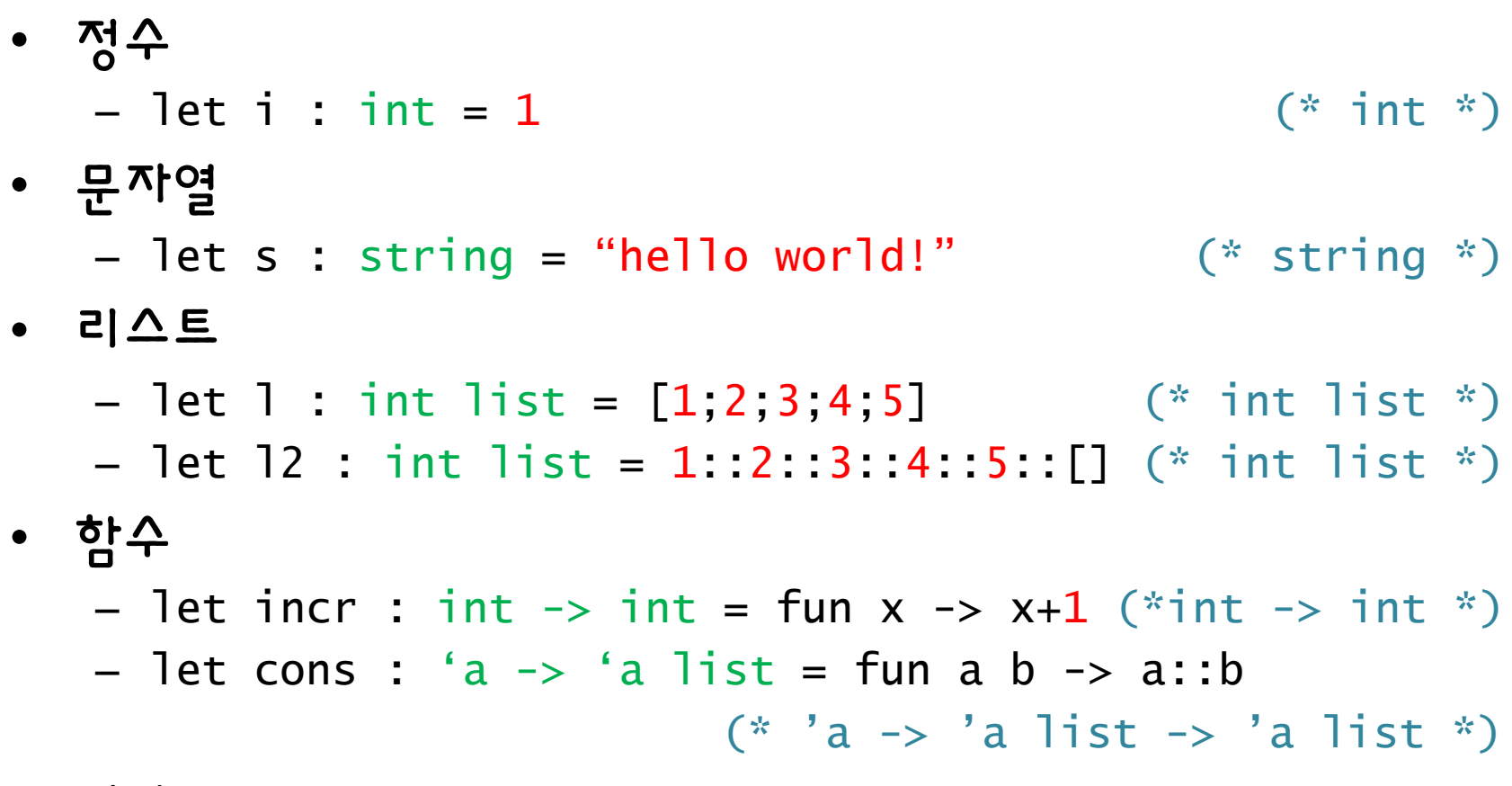

• 기타 등등

# Print 함수들

- Print 함수들은 리턴타입이 unit입니다.
- print\_char : char -> unit
- print\_string : string -> unit
- print\_int : int -> unit
- print\_float : float -> unit
- print\_endline : string -> unit

#### 세미콜론

- 스킴에서와 동일하게 세미콜론(;)을 이용하여 순서 대로 실행할 수 있습니다.
- C에서는 statement의 끝을 의미하지만 OCaml에 서는 두 식이 순차적으로 실행된다는 의미입니다.
- 세미콜론은 오른쪽 값을 리턴합니다.

```
let my_print nat str = (*int \rightarrow string \rightarrow int*) print_int nat ;
      print_string ", "^str;
     nat
```
# 물건중심 문법

• 참조타입(reference)

let  $a = ref 1$  (\* int ref \*)  $let b = !a$  (\*  $b = 1$ , int \*) let  $c =$ a := 2 ; !a  $(* c = 2, int (*)$ 

# 물건중심 문법

• 배열(array)

let 
$$
a = [ | 1; 2; 3 | ]
$$
  $(*)$  int array  $*$ )

\nlet  $b = a.(0)$   $(*)$   $b = 1$ , int  $*$ )

\nlet  $c = a.(0) <-4 ; a.(0)$   $(*)$   $c = 4$ , int  $*$ )

#### try–with:예외잡기

• Java의 try-catch와 비슷

```
let s = (*ね공하면 "a/b결과", 실패하면 "error" *)
 try
      string_of_int (
        let a = read(int() inlet b = read\_int() ina/b)with Division_by_zero -> "error"
```
### try–with:예외잡기

• Java의 try-catch와 비슷

```
let s = (*ね공하면 "a/b결과", 실패하면 "error" *)
  try
      string_of_int (
        let a = read(int() inlet b = read\_int() ina/b)with \sim -> "error"
```
#### 표준 라이브러리

- OCaml 사용자 매뉴얼
	- [http://caml.inria.fr/pub/docs/manual](http://caml.inria.fr/pub/docs/manual-ocaml)[ocaml](http://caml.inria.fr/pub/docs/manual-ocaml)
- 라이브러리 사용법
	- [http://caml.inria.fr/pub/docs/manual](http://caml.inria.fr/pub/docs/manual-ocaml/libref/index_modules.html)[ocaml/libref/index\\_modules.html](http://caml.inria.fr/pub/docs/manual-ocaml/libref/index_modules.html)
	- Pervasives, List, String 등을 참조
- 우리의 영원한 친구 구글

#### 표준 라이브러리

• List 모듈을 사용해 볼까요

let  $a = [1;2;3]$  (\*a=[1;2;3]\*) let  $b = List.t1 a$  (\* $b=[2;3]$ \*) let  $c = List.length a$  (\* $c=3$ \*)

#### 표준 라이브러리

• Pervasive에 들어있는 함수는 그냥 써도 돼요!

 $let a = 1$  (\*a=1\*) let  $b =$  string of int a  $(*b = "1"*)$ 

# 지난학기 튜토리얼들

- 2011년 봄학기 튜토리얼 (by 이원찬) – [http://ropas.snu.ac.kr/~ta/4190.310/11s](http://ropas.snu.ac.kr/~ta/4190.310/11s/ocaml_tutorial.pdf) [/ocaml\\_tutorial.pdf](http://ropas.snu.ac.kr/~ta/4190.310/11s/ocaml_tutorial.pdf)
- 2011년 가을학기 튜토리얼 (by 윤용호,김진영) – [http://ropas.snu.ac.kr/~ta/4190.310/11/](http://ropas.snu.ac.kr/~ta/4190.310/11/ocaml_tutorial11f.pdf) [ocaml\\_tutorial11f.pdf](http://ropas.snu.ac.kr/~ta/4190.310/11/ocaml_tutorial11f.pdf)

### 하나씩 걸어두세요

- OCaml 치트시트
	- [http://www.lri.fr/~conchon/docs/ocaml](http://www.lri.fr/~conchon/docs/ocaml-lang.pdf)[lang.pdf](http://www.lri.fr/~conchon/docs/ocaml-lang.pdf)
- 웹에서 OCaml 인터프리터 사용 및 튜토리얼 – <http://try.ocamlpro.com/>